VI.5.2C-DUMPOPT PROGRAM FCST HCL COMMAND DUMPOPT

## Purpose

Command DUMPOPT prints runtime OPTIONS in effect.

Named Options (those defined with a DEFINE OPTION command) can be printed using the DUMPSYS OPTION command.

Format

 $\left|\begin{array}{c}\texttt{ALL} \circ \\ \texttt{funcname}\end{array}\right|$ **@DUMPOPT** 

## Parameter Description

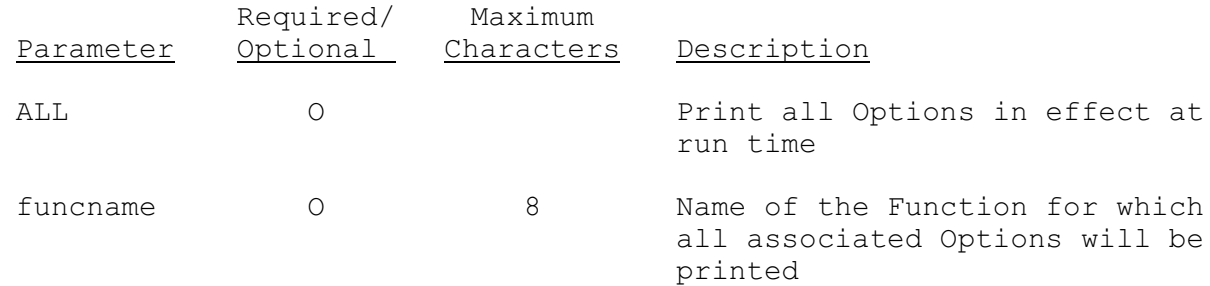

## Examples

The following example prints any runtime OPTION for Function MAP.

@DUMPOPT MAP

The following example prints the runtime Options set up in the SETOPTIONS command and any other runtime Options set up previously for Function MAT. The named Option MATPRINT will not be printed. A DUMPSYS OPTION command must be used to print named Options.

```
@SETOPTIONS MAT
 PRTTINST(Y)
 INCLUDE MATOPT1
@DEFINEL OPTION MATPRINT
 PRTT24(N)
 PRTFUT(Y)
 PRLASTDY(N)
@DUMPOPT MAT
```